# オープンスクール·入試イベントへの申込方法(PC版)

### 本校出願サイトへアクセス

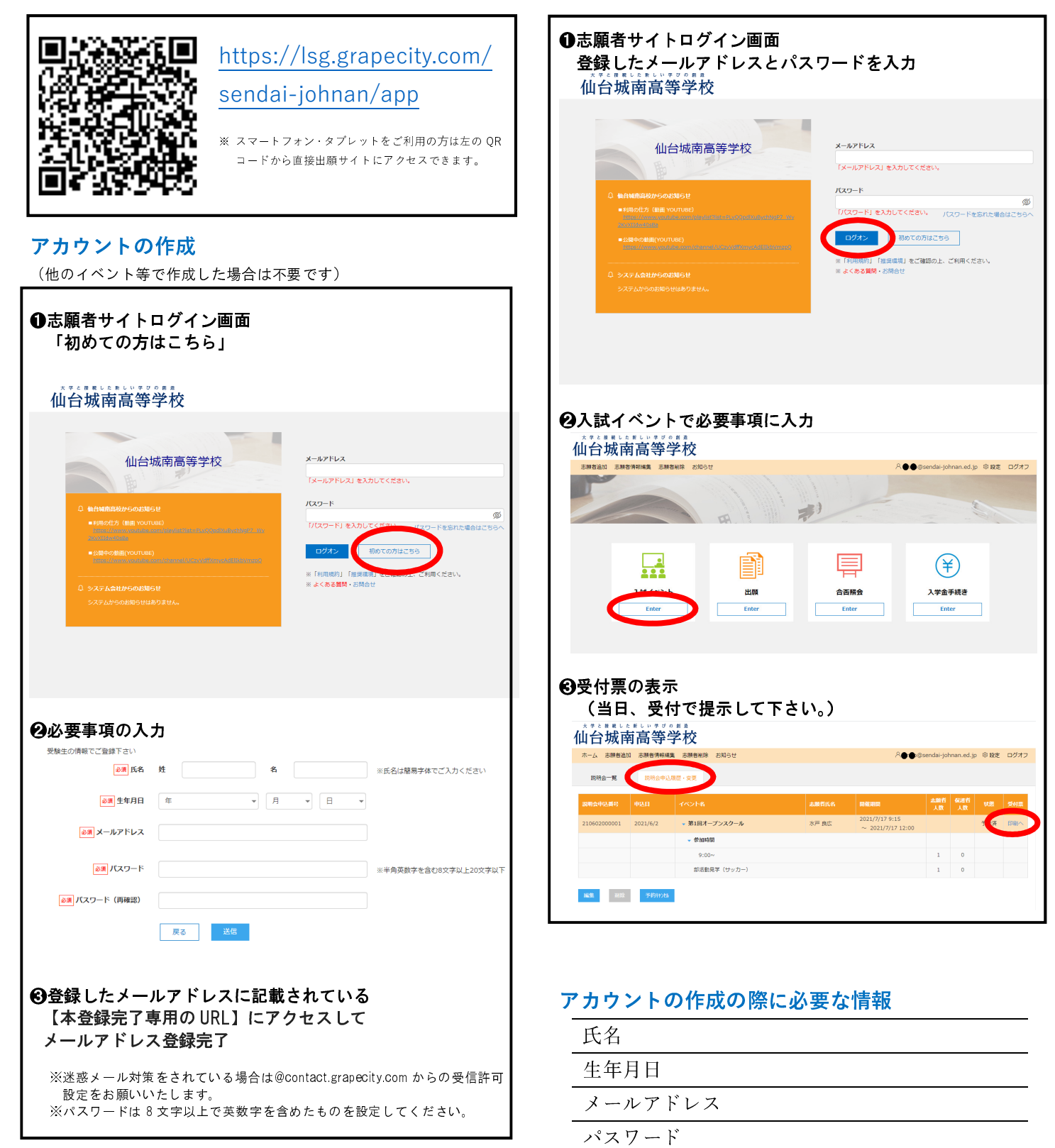

#### ログイン・試験申込・申込内容確認書印刷

# オープンスクール・入試イベントへの申込方法(スマートフォン版)

ログイン・試験申込・申込内容確認書印刷

### 本校出願サイトへアクセス

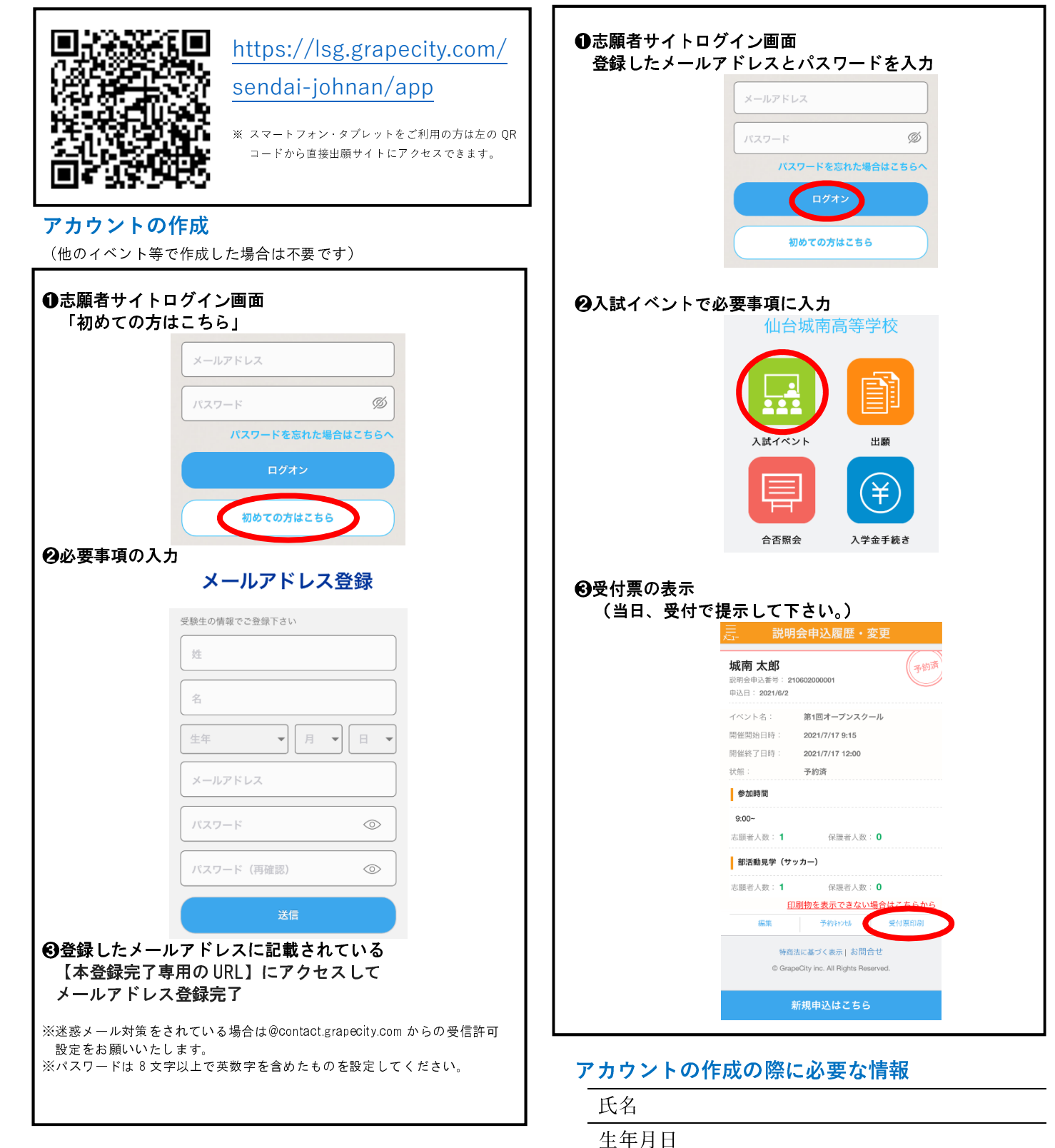

メールアドレス

パスワード

### 1ヵ月前から申込み受付を開始します。